### Les ressources informatiques en Langues Anciennes : validation du B2i

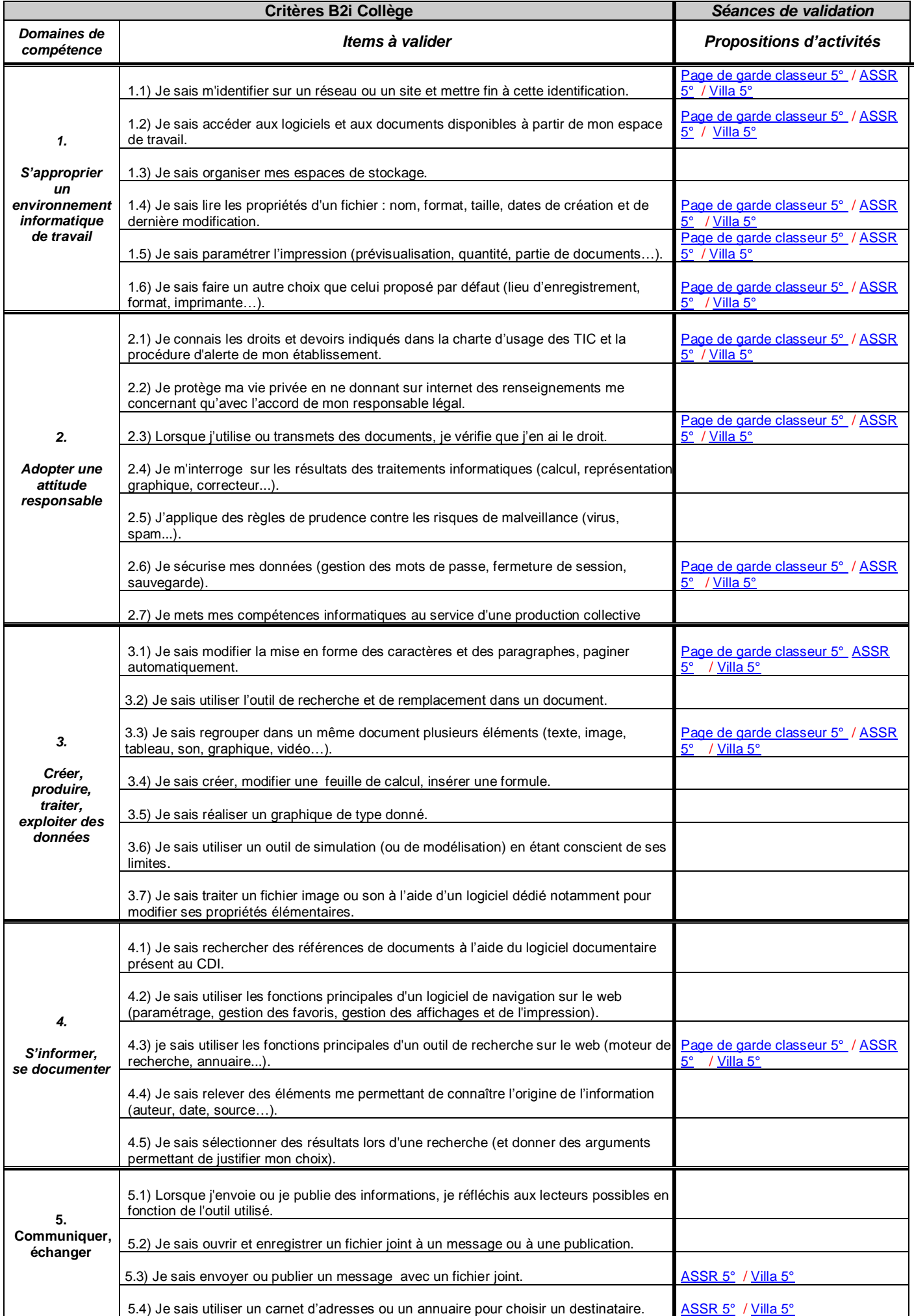

<span id="page-1-0"></span>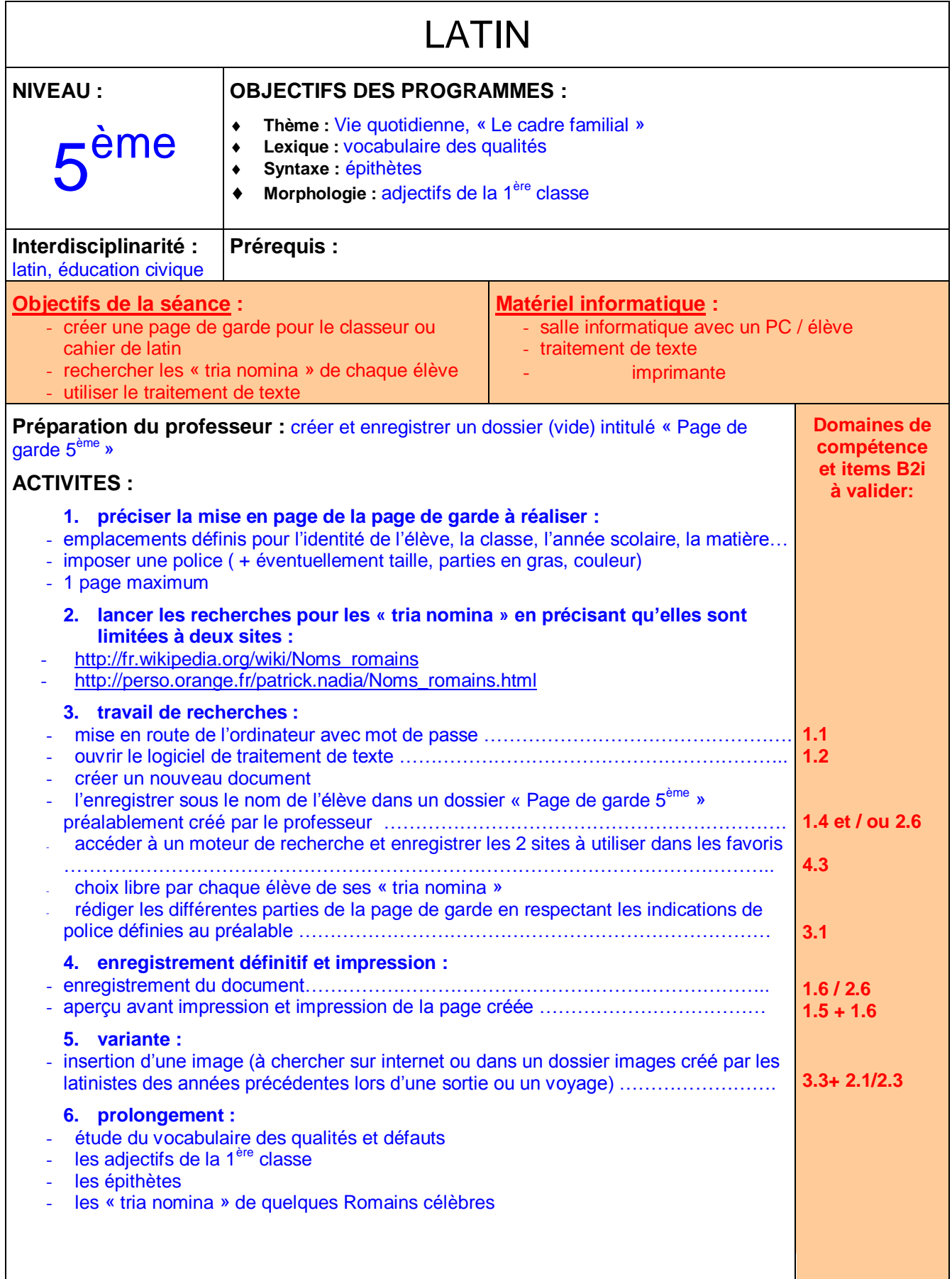

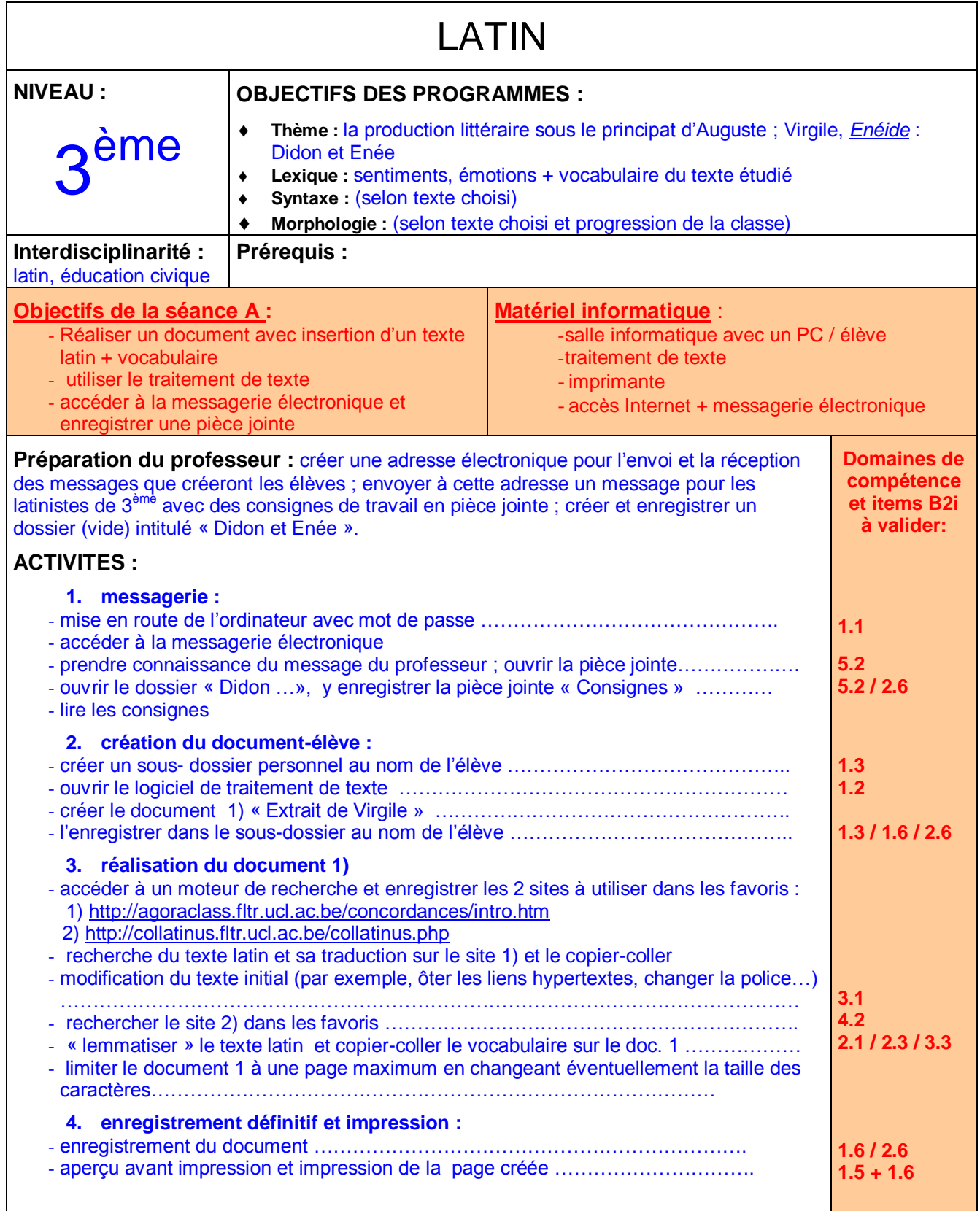

<span id="page-3-0"></span>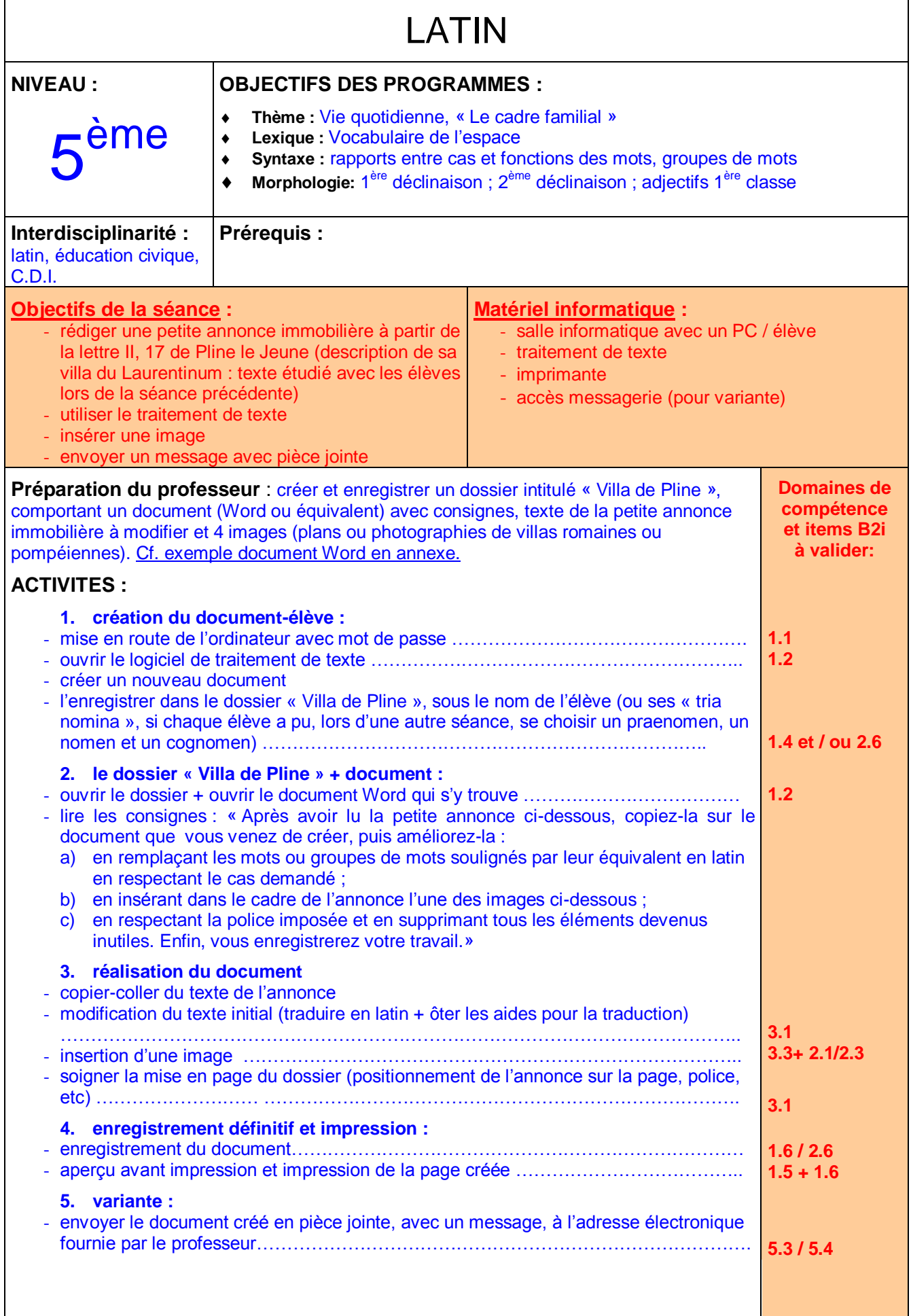

#### **LA VILLA DE PLINE EST A VENDRE !**

<span id="page-4-0"></span>Après avoir lu la petite annonce ci-dessous, copiez-la sur le document que vous venez de créer et améliorez-la :

- 1. en remplaçant les mots ou groupes de mots soulignés par leur équivalent latin en respectant le cas demandé,
- 2. en insérant dans le cadre l'une des quatre illustrations proposées ci-dessous,
- 3. en respectant la police imposée (……………………) et en supprimant tous les éléments devenus inutiles (noms soulignés et en français, indications de cas en orange)
- 4. enfin, enregistrez votre travail .

### Agence immobilière « LES DEMEURES DU LATIUM »

EXCEPTIONNEL ! Vends proche Rome, bord de mer, **belle résidence secondaire** *(accusatif singulier)*, possédant plage et **jardin** *(accusatif singulier).* **Petite villa** *(nominatif singulier)*, mais spacieuse **avec** *(=cum + abl.)* **hall d'accueil**, **portique en forme de D**, **cour intérieure** et **salle à manger** ; **6** *(= sex)* **chambres** .

*Pour tout renseignement, envoyer un esclave (accusatif singulier) auprès de Caius Plinius Caecilius Secundus, Villa Laurentina, à Palombara, Via Appia, Latium ou auprès de (notez ici vos praenomen, nomen et cognomen).*

*(Pour des questions de droits, les documents iconographiques proposés aux élèves ne sont pas reproduits ici, mais remplacés par les liens internet.)*

[users.servicios.retecal.es/.../vida\\_diaria.htm.](http://users.servicios.retecal.es/jomicoe/vida_diaria.htm) [users.skynet.be/.../articles\\_domus.htm](http://users.skynet.be/asterixlegaulois/informations/articles_domus.htm)

www.klascement.net/kt/beelden/daalevenhuis2.html [www.antikefan.de/Themen/wohnen/haeuser.html.](http://www.antikefan.de/Themen/wohnen/haeuser.html)

<span id="page-5-0"></span>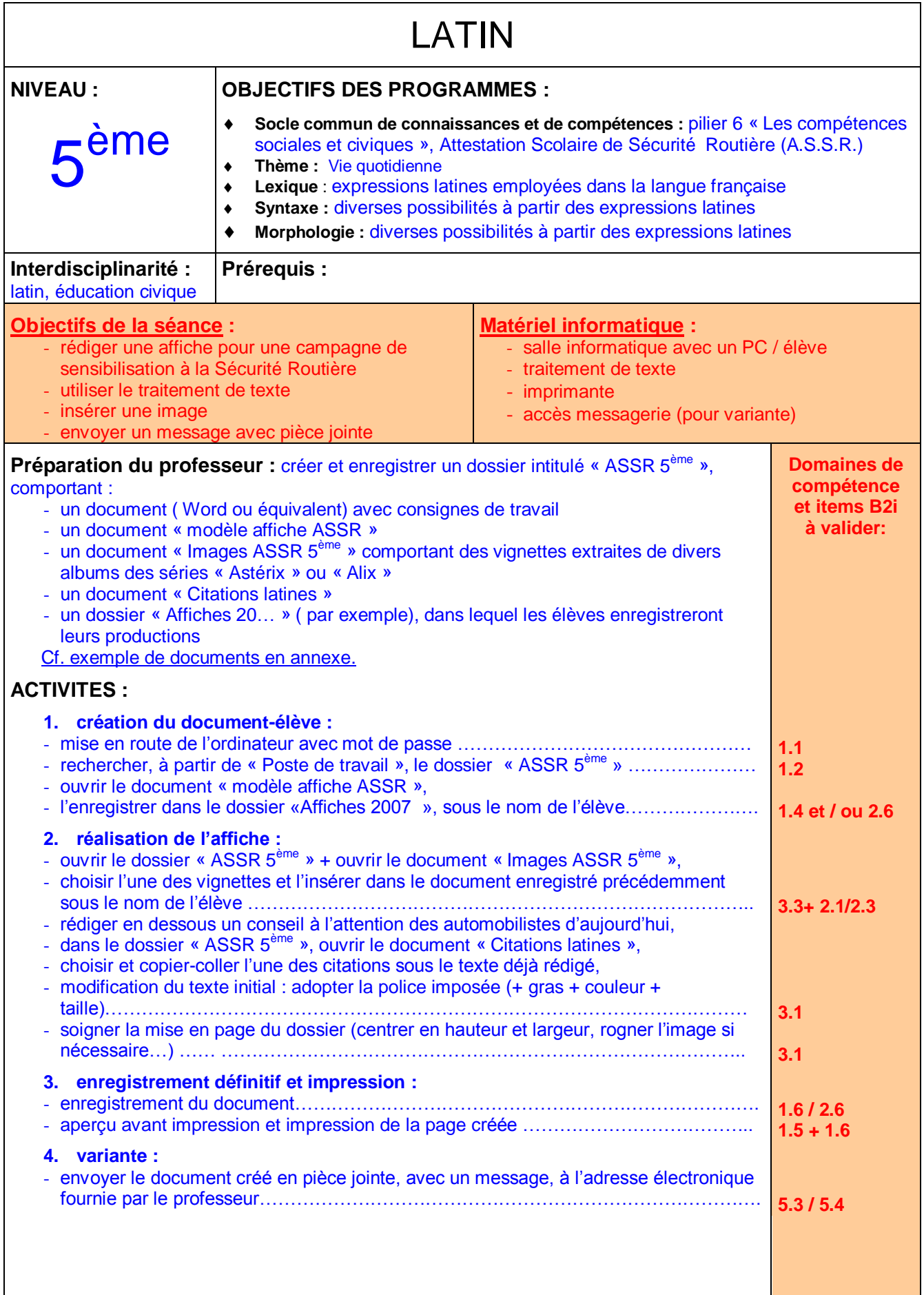

# *SEMAINE SÉCURITÉ ROUTIÈRE*

**Niveau :** 5 ème **Discipline :** latin **Professeur : ……………… Salle:** salle informatique

#### **Objectif de la séance :**

**A partir de vignettes extraites de divers albums de la série « Astérix », vous allez créer une affiche pour une campagne de sensibilisation à la Sécurité Routière.**

- En voici les 3 étapes :
- 1. choisir une vignette,
- 2. rédiger un conseil de prudence à l'égard des automobilistes,
- 3. illustrer, de façon humoristique, ce conseil avec une citation latine.

#### **Déroulement de la séance:**

- 1. **1 ou 2 élèves par ordinateur** : mise en route des ordinateurs et identification .
- 2. A partir de **« Poste de travail »**:
	- rechercher le dossier **« ASSR 5 ème »**
	- ouvrir le document **« modèle affiche ASSR »**
- 3. **Enregistrer** ce document :
	- cliquer sur fichier + enregistrer sous + poste de travail + ASSR 5ème + **dossier « Affiches 20… »** ,
	- modifier le type de fichier en « document word », (si nécessaire)
	- donner au document les noms du ou des 2 membres du groupe de travail,
	- cliquer sur « enregistrer ».
- 4. Dans **le dossier « ASSR 5ème » :**
	- choisir l'une des images du document « images ASSR »,
	- l'insérer dans le document enregistré.
- 5. Rédiger un conseil à destination des automobilistes en une phrase (police : Times New Roman ; taille 20 ; gras ; couleur : rouge).

#### 6. Dans **le dossier « ASSR 5ème » :**

- ouvrir le **document « Citations latines »**
- choisir l'une des citations latines avec la traduction ,
- la copier coller sous le conseil déjà rédigé (latin = police : Engravers ; taille 36 ; gras ; couleur : noir / traduction = police : Times New Roman ; taille : 32 ; gras ; couleur : noir)
- 7. **Enregistrer** ce document !
- 8. Ces affiches seront présentées lors d'une exposition au C.D.I.

## *CITATIONS LATINES*

- **CARPE DIEM = « Cueille le jour / Profite du jour présent »** (vers du poète latin Horace)
- **ACTA EST FABULA = « La pièce est jouée »**
- **« HOMO SUM, HUMANI NIHIL A ME ALIENUM PUTO » = « Je suis homme, et rien de ce qui touche un homme ne m'est étranger »** (vers du dramaturge latin Térence )
- **QUO VADIS? = « Où vas-tu ? »**
- **DURA LEX, SED LEX = « La loi est dure, mais c'est la loi »**
- **O TEMPORA, O MORES = « Ô temps, ô mœurs ! » / « Quelle époque ! »** (phrase de Cicéron)
- **ERRARE HUMANUM EST = « L'erreur est humaine »**
- **HOMO HOMINI LUPUS = « L'homme est un loup pour l'homme »** (Plaute)
- **BIS REPETITA PLACENT = « Les choses répétées plaisent »**
- **CAVE CANEM = « Attention au chien »**
- **FESTINA LENTE = « Hâte-toi lentement »**
- **MANU MILITARI = « Par la force militaire »**
- **QUI BENE AMAT, BENE CASTIGAT = « Qui aime bien, châtie bien »**
- **VETO = « J'interdis »**
- **HORRESCO REFERENS = « A raconter cela, j'en ai la chair de poule »** (Virgile)
- **ODERINT, DUM METUANT = « Qu'ils me haïssent, pourvu qu'ils me craignent »** (Caligula)
- **MEA CULPA = « C'est ma faute »**

## *IMAGES A.S.S.R. 5ème*

*Liste des vignettes utilisées*

**(Pour des questions de droits, les images ne sont pas reproduites ici: il faut donc se reporter aux albums cités.)**

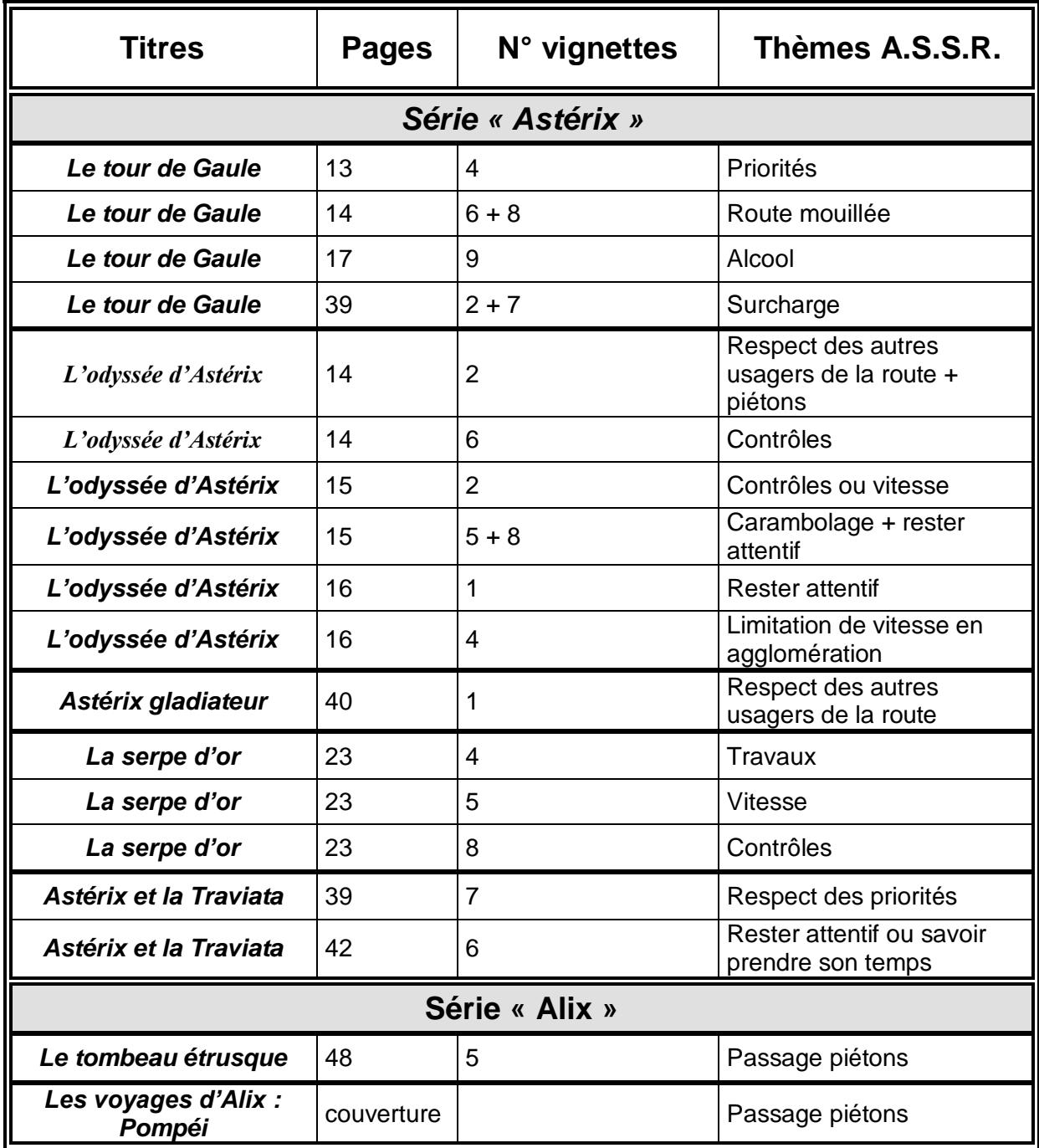

Dossier proposé par Christine Rempp, professeur de Lettres, Académie de Strasbourg [christine.rempp@ac-strasbourg.fr](mailto:christine.rempp@ac-strasbourg.fr)

*Attention : les domaines et items du B2i correspondent à la première version de ce brevet, les équivalences avec les compétences du référentiel 2011pourront néanmoins se faire aisément.*